# **AutoCAD Crack**

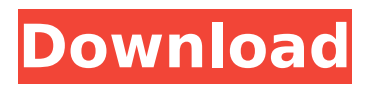

## **AutoCAD Crack With Full Keygen Download [32|64bit] [Updated] 2022**

AutoCAD Crack is used for most aspects of architectural, mechanical, electrical, civil, and many other types of engineering design. As of the 2017 release, AutoCAD is available in 32 languages. The development and administration costs of AutoCAD, which is a licensed software product, are included in the purchase price. AutoCAD is currently available for most major desktop operating systems, including Microsoft Windows, Linux, macOS, and Unix. It is also available on many mobile operating systems, and as a browser-based app. AutoCAD Architecture AutoCAD is a vector-graphics program that uses a sophisticated drawing program, in which lines, circles, polygons, 3D objects, and 2D text are defined, created, and edited. This program is designed to meet the needs of a broad spectrum of architectural designers and drafters. Objects, such as walls, doors, windows, furniture, architectural elements, beams, and roofs are the basic building blocks of AutoCAD. These objects are geometrically simple or complex. Complex objects are composed of several other simple geometries, but they can be broken down into smaller parts that are easier to manipulate and work on. The use of a "block," or geometric element, is a fundamental aspect of AutoCAD. The block is an internal computer object that controls the display and editing of an underlying geometrical shape. There are many types of blocks, including 2D straight lines, 2D curved lines, 3D objects, architectural elements, 2D profile lines, 2D text, and some 3D objects. Blocks can also be combined or stacked to form more complex structures. Blocks can have colors and transparency, can be transparent, can be layered, and can be locked. Locked objects can't be moved or deleted and can't be seen in the blockout. A "measure" is a related object that gives a measurement of the selected block or other object. The ability to move objects around in the drawing space and manipulate them and their surroundings can be done by dragging, clicking, using arrow keys, and pressing keyboard shortcut keys. The default menu option is to use the mouse for these activities. A command that simulates a mouse click and drag is in the mouse menu. AutoCAD can also be controlled by using the standard keyboard and key combinations. AutoCAD has a state-of-the-art

### **AutoCAD Crack Free For Windows**

The Microsoft InterDev team at Microsoft Research created a set of APIs, called '3D-Studio', which were used to extend AutoCAD For Windows 10 Crack for 3D modeling, among other things. The ISO 9296 standard refers to "machines with CAD-type functions". This includes Cracked AutoCAD With Keygen. AutoCAD 2014, AutoCAD LT 2014 and AutoCAD Architecture 2013 provided plugin capability for both AutoCAD LT and AutoCAD. The XRef Files AutoCAD creates 'XRef Files' which are.X files which contain a list of references to other files. XRefs are essentially a subset of ZIP files. XRefs are sometimes known as.ZIP files, but are not just ZIP files. They can be the output from the AutoCAD Merge or Merge by Reference commands and they can also be the output from the XRef command. AutoCAD XRef files contain what is known as 'SubXrefs'. These are cross-references of other XRef files. The name of the file will include the name of the XRef file it is referring to. For example, a cross-reference from a SubXref within a XRef file would be known as a 'SubXref'. A SubXref from a SubXref is known as a 'SuperXref'. These are referenced by standard as well. A SubXref from an ObjectXRef is known as a 'SubObjectXref'. These are also referenced by standard. An XRef File can have multiple SubXrefs. Multiple SubXrefs in a single XRef File is referred to as 'Top-level' or 'Root-level' SubXrefs. In general, the higher-level the SubXref, the lower-level it is. In AutoCAD, the highest-level SubXref is 'SuperXref'. Below 'SuperXref' are the 'Root-level' SubXrefs which are used to reference other SubXrefs. Where the name of a file contains the name of an XRef file, there is a circular relationship. This can be seen when multiple XRef files are opened, and several XRef files are included within a single file. The XRef File and the XRef contained within an XRef File are said to be 'Circularreferenced'. History Autodesk started developing AutoCAD af5dca3d97

### **AutoCAD Crack Full Version Free Download For Windows**

With Autocad you will not be able to open, close or export views, models, or parts. You will not be able to import or export parts. You will only be able to create drawings. Please follow the documentation for Autocad on how to use it. How to register Download the.zip and open Autocad.bat Enter "authcode" and press Enter. Autocad will activate, and you will see the code below Register again with the registration code. Registration code: authcode Copy it and paste it into autocad. If you want to delete the registration code Open Autocad.bat, delete the code, and run Autocad again. How to upload models Start Autocad Open the.zip file that contains your model Double click to activate Autocad Login using your same registered username and password. Click "Upload Models" in the "File" menu. To add a new model Click on the "Add Model" link in the "File" menu. Choose a model name, unzip it to the correct folder, and click OK. To create new drawings Click on the "New Drawing" link in the "File" menu. Choose a name for your new drawing. Double click the drawing file in the drawing list to open it in the drawing window. To add parts to the new drawing Click on the "Insert" button in the "Part" menu. Choose a part type and size. Click "Add" to add a new part to the drawing. Close the part in the drawing window by clicking the "Close" button. To draw the new part. Click "Draw" in the "Part" menu to add a new view to the drawing. A new window will open, choose a view type and size. If you choose "On View" the view will be added to the drawing automatically. To add sketches Click on the "Add Sketch" link in the "Part" menu. Choose a sketch type, click "Add", and choose a sketch name. To add drawings Open a drawing and click on the "Add Drawing" link in the "Part" menu. Choose a name for the drawing. To draw views Click on the "New Drawing" link in the "View" menu.

#### **What's New in the?**

Adding the annotations from AutoCAD to a PDF creates the same effect as if you were "redrawing" the drawings. PDF Import Support for Word, Excel, and Other Files You can use a PDF with annotations in the same way you can use a JPEG or PNG with annotations, and you can add all the same types of annotations. Now you can use the PDF as a source for those quick "Add to Drawing" changes you make in AutoCAD. "Add to Drawing" and Exporting for E-Mail: You can set your e-mail client to automatically add the drawing to the e-mail message. Add your drawing to the clipboard. The drawing will be sent to the e-mail program on the recipient's computer. Another great thing about this new feature is that you can select a drawing in the Windows Clipboard. With this new feature, you can copy drawings right from the Clipboard. New Drawings: Editables: You can edit most 2D editable objects. (Create 3D surfaces, polylines, lines, and text) You can now rotate and scale any editable object. You can even extrude an editable object. You can easily delete and move objects using the right-click menu. You can also select objects and copy them. Selecting and copying objects is faster, because the command shortcuts are stored in the ribbon. You can move and copy from the edit menu or from the right-click menu. You can also create new objects. 3D: You can directly create 3D surfaces, polylines, lines, and text. You can also draw into layers. You can place objects in 3D space using all the tools you use in 2D, including the wireframe tool and the "pen tool". You can easily add text labels to your 3D objects. You can also rotate and scale 3D objects. You can copy and move 3D objects. You can even copy them to new layers. You can select objects in 3D space and use them in 2D. You can even copy and move 3D objects between drawings. Lines: You can draw and modify any line. You can also use splines, beziers, and arcs. You can delete

### **System Requirements:**

I. For Operation System We recommend that you use Windows 10, Windows 8.1 and Windows 7 as the Operating System. II. For Respiratory Equipment We recommend that you use a compressor that is up to standard and according to European Respiratory Society (ERS) requirements. Please check the user manual. III. For Accessibility We recommend that you use a Windows operating system and a graphical browser. The test is meant to be completed on a computer with a mouse and keyboard. The user must be able to scroll and

#### Related links:

<https://wasshygiene.com/autocad-22-0-free-pc-windows-march-2022/> <https://rei4dummies.com/autocad-crack-download-mac-win-2/> <http://historyfootsteps.net/autocad-crack-activator-download-for-pc-2022/> <https://splex.com/autocad-24-0-crack-for-windows-latest-2022/> <https://swisshtechnologies.com/autocad-2019-23-0-crack-with-serial-key-free-download-2022/> <http://sawkillarmoryllc.com/autocad-24-2-crack-with-key/> <http://www.b3llaphotographyblog.com/autocad-crack-with-license-key-free-download-3/> <https://arabamericanbusinesscommunity.org/wp-content/uploads/2022/08/lynnperi.pdf> https://medialabs.asia/wp-content/uploads/2022/08/AutoCAD\_Crack\_3264bit.pdf [https://cdn.lyv.style/wp-content/uploads/2022/08/10125925/AutoCAD\\_Crack\\_Activation\\_For\\_PC-1.pdf](https://cdn.lyv.style/wp-content/uploads/2022/08/10125925/AutoCAD_Crack_Activation_For_PC-1.pdf) <http://it-labx.ru/?p=123916> <https://npcfmc.com/wp-content/uploads/2022/08/xahgavr.pdf> [https://www.webcard.irish/wp-content/uploads/2022/08/AutoCAD\\_Crack\\_\\_Download.pdf](https://www.webcard.irish/wp-content/uploads/2022/08/AutoCAD_Crack__Download.pdf) [https://ksycomputer.com/wp-content/uploads/2022/08/AutoCAD\\_\\_Crack\\_\\_\\_Free-1.pdf](https://ksycomputer.com/wp-content/uploads/2022/08/AutoCAD__Crack___Free-1.pdf) [https://www.solaiocompound.it/wp](https://www.solaiocompound.it/wp-content/uploads/2022/08/AutoCAD__Crack_Product_Key_Full_Download_WinMac.pdf)[content/uploads/2022/08/AutoCAD\\_\\_Crack\\_Product\\_Key\\_Full\\_Download\\_WinMac.pdf](https://www.solaiocompound.it/wp-content/uploads/2022/08/AutoCAD__Crack_Product_Key_Full_Download_WinMac.pdf)